# Inodo en sistemas de ficheros Ext2

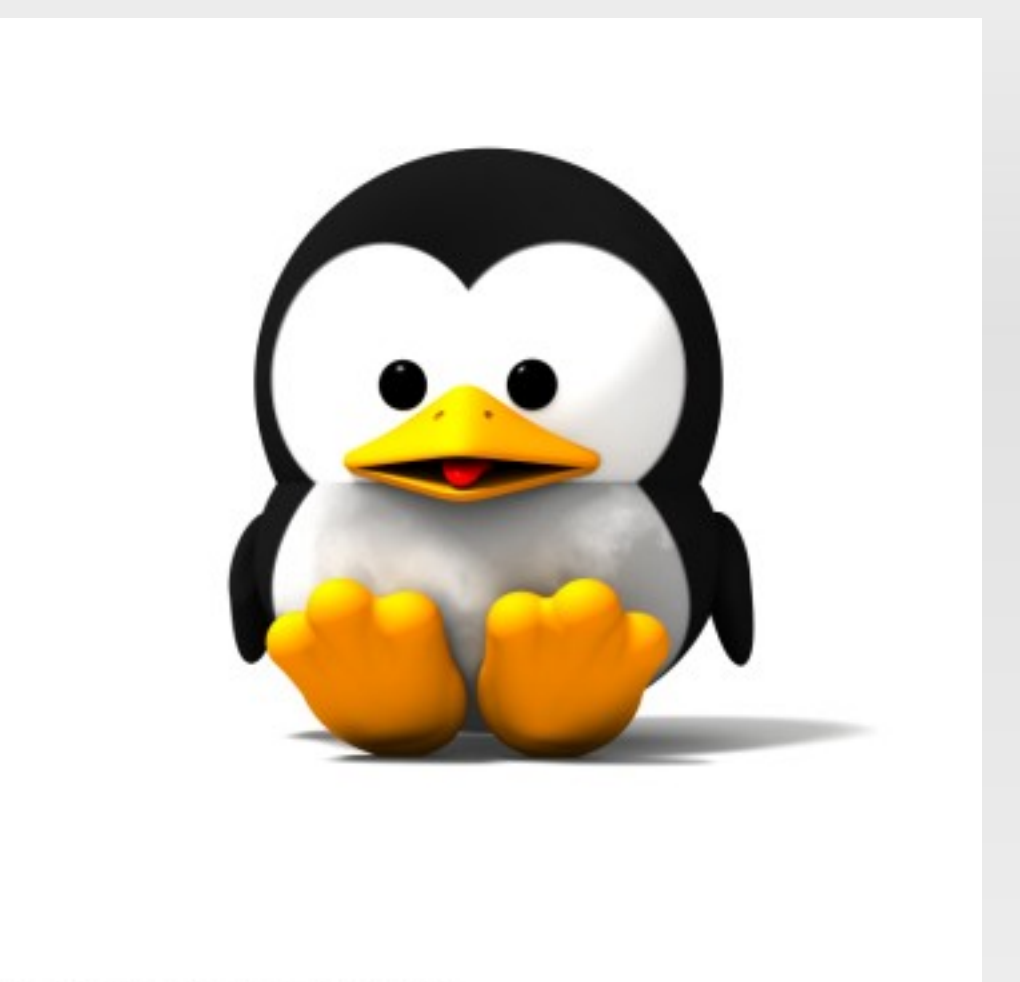

Nicolas Rougier (c) 2005 http://www.loria.fr/~rougier

#### **David Aguiar González**

# Inodo en sistemas de ficheros Ext2 -NTENIDO

- •Estructura física Ext2
- •Inodo:
	- ¿Qué es?
	- Estructuración
- •Funciones
- ext2 Vs ext3 Vs ext4
- •Bibliografía

### Inodo en sistemas de ficheros Ext2 ESTRUCTURA FÍSICA EXT2 (I)

Todo dispositivo con ext2 estará compuesto por:

**Sector de boot**: código máquina necesario para cargar el núcleo en el arranque del sistema.

### **Grupos de bloques** de datos.

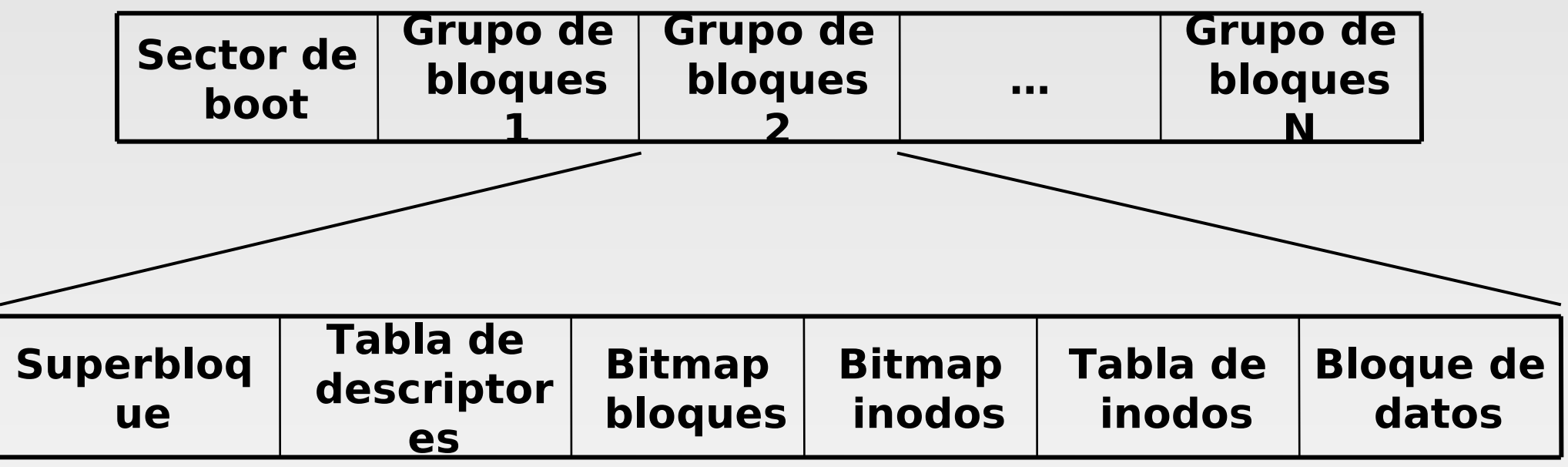

### Inodo en sistemas de ficheros Ext2 ESTRUCTURA FÍSICA EXT2 (II)

#### Cada grupo de bloques se compone: **1 bloque Superbloque** - Información de control de sistema de ficheros - Se copia en todos los grupos **N bloques tabla de descriptores** - Direcciones de bloques importantes - Se copia en todos los grupos

#### **1 bloque bitmap bloques**

- Vector de bits. 0=libre, 1=ocupado
- **1 bloque bitmap inodos**
	- Vector de bits. 0=libre, 1=ocupado

#### **1 bloque tabla inodos**

- Dividida entre todos los grupos de bloque

#### **N bloques de datos**

- Para almacenar los datos de archivos y directorios.

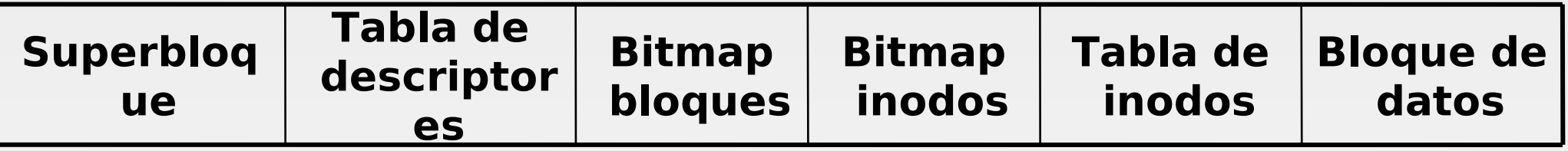

# **¿Qué es un INODO?**  Una estructura. Única para cada objeto.

# **¿Cuál es su misión?** Guardar información de archivos regulares.

### **¿Qué tipo de información?** Atributos: permisos, propietario, grupo, tamaño, fechas.... Menos el NOMBRE.

- Localización: direcciones de los bloques cupados por el fichoro

### Inodo en sistemas de ficheros Ext2 - EL INODO ESTRUCTURACIÓN

Cada sistema de ficheros tiene su propia estructura

> **ext2 ext3 ext4 msdos vfat NTFS iso9669**

(VFS también)

### Inodo en sistemas de ficheros Ext2 - EL INODO – ESTRUCTURACIÓN struct ext2 inode (I)

### **Fichero <include/linux/ext2\_fs.h>**

#### **i\_mode -> Formato del fichero y permisos de acceso**

EXT2\_S\_IFSOCK 0xC000 socket EXT2<sup>S</sup>IFLNK 0xA000 symbolic link EXT2 S IFREG 0x8000 regular file ... EXT2\_S\_IRUSR 0x0100 user read EXT2<sup>S</sup> IWUSR 0x0080 user write EXT2\_S\_IXUSR 0x0040 user execute EXT2 S IRGRP 0x0020 group read EXT2<sup>S</sup>IWGRP 0x0010 group write ...

- **i\_uid -> Identificador del propietario**
- **i\_size -> Tamaño en bytes del fichero asociado**
- **i\_gid -> Identificador de grupo**

**i\_links\_count -> Número de enlaces que apuntan al inodo**

**i\_blocks -> Nº bloques asignados para el inodo**

### Inodo en sistemas de ficheros Ext2 - EL INODO – ESTRUCTURACIÓN struct ext2\_inode (II)

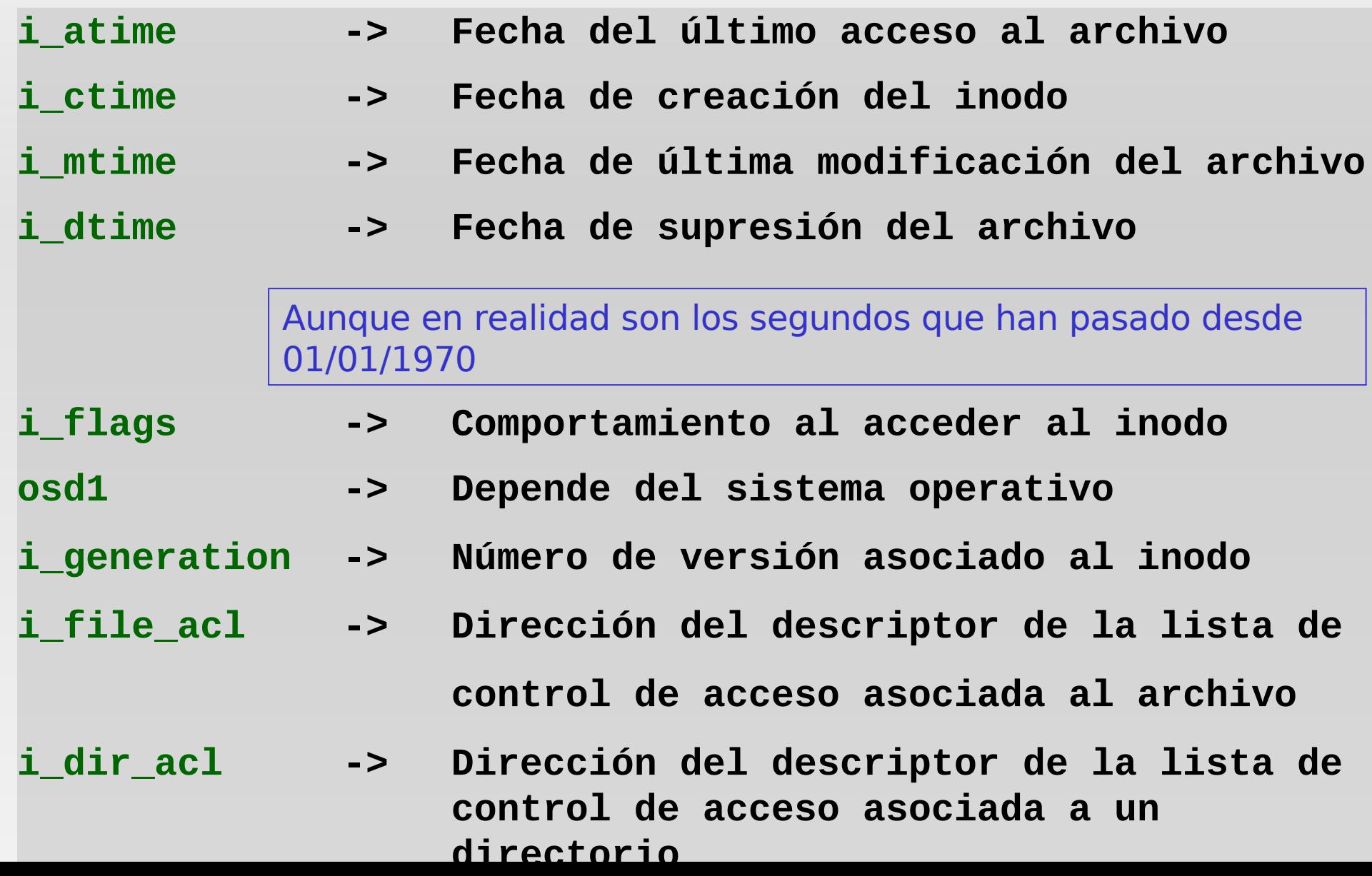

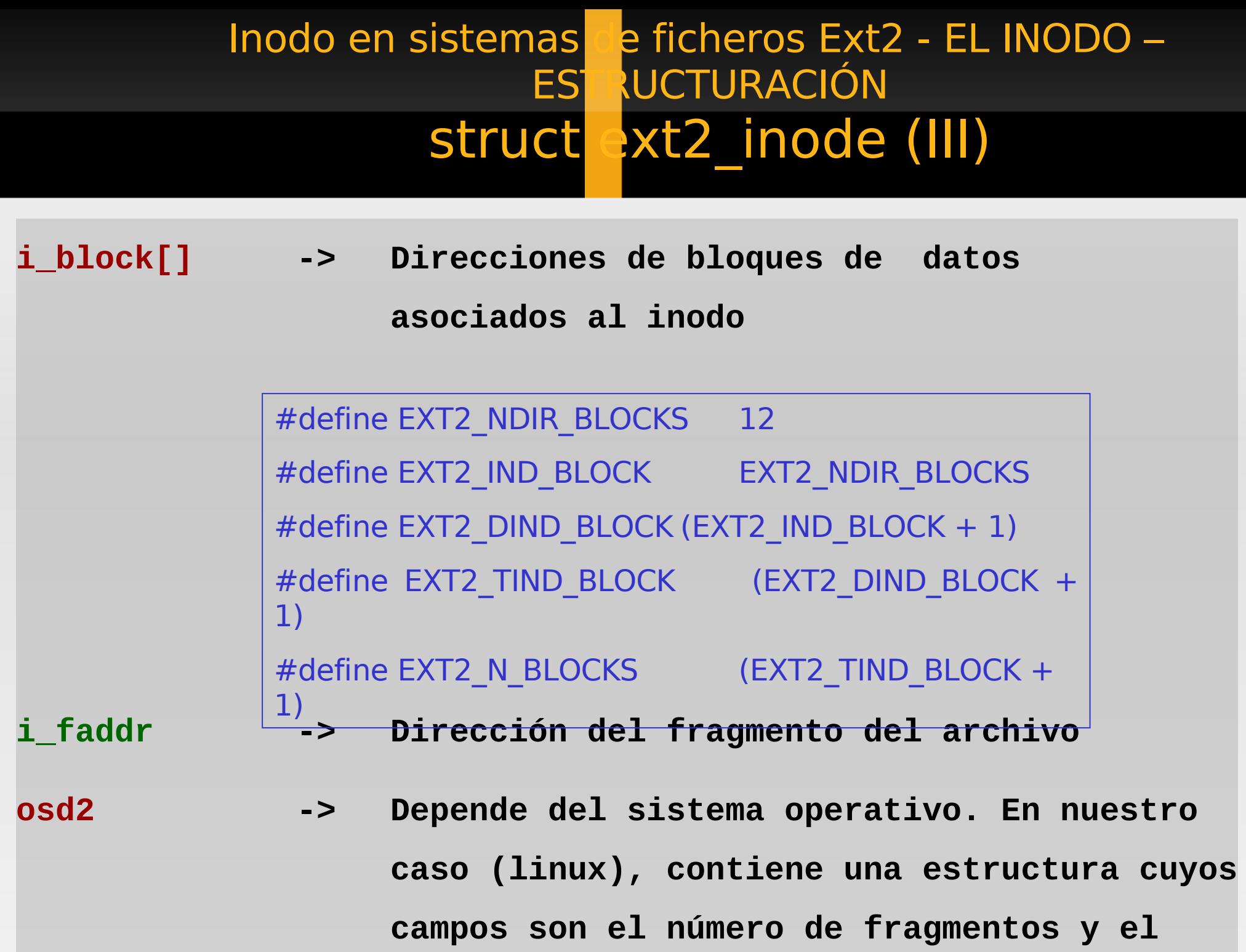

**tamaño del fragmento, entre otros**

### Inodo en sistemas de ficheros Ext2 - EL INODO – ESTRUCTURACIÓN struct ext2\_inode (IV) Figura Aclaratoria

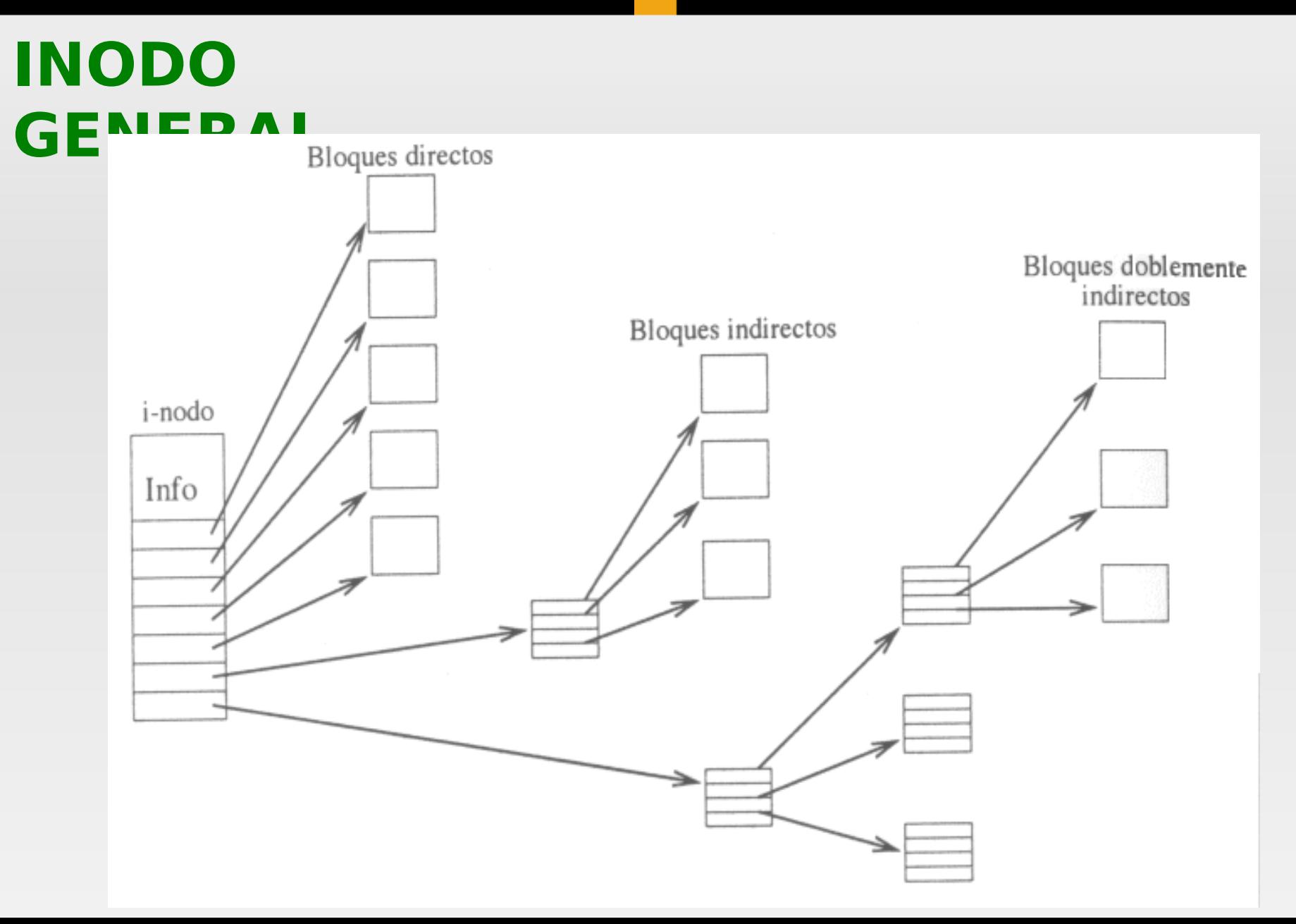

Inodo en sistemas de ficheros Ext2 - EL INODO – EST RUCTURACIÓN struct ext2 in ode (V) Caso especial

# **INODO DIRECTORIO**

Tienen una estructura diferente => **ext2\_dir\_entry.**

Es una tabla donde cada entrada es una estructura que asocia inodos con archivos.

### UNA por cada archivo.

**inode -> Número del inodo del archivo rec\_len -> Tamaño en bytes de la entrada del directorio name\_len -> Nº de caracteres del nombre del archivo name -> Nombre del archivo**

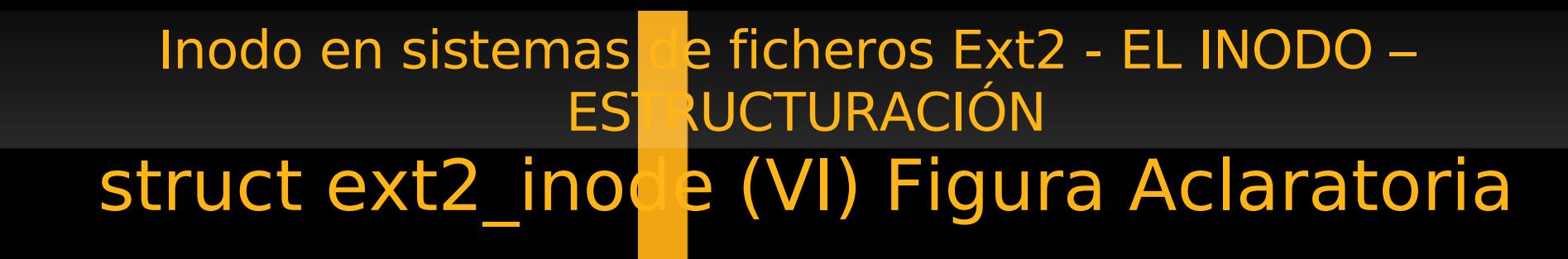

### **INODO DIRECTORIO \$ ls –a**

**archivo1**

**.**

**..**

**nombre\_largo**

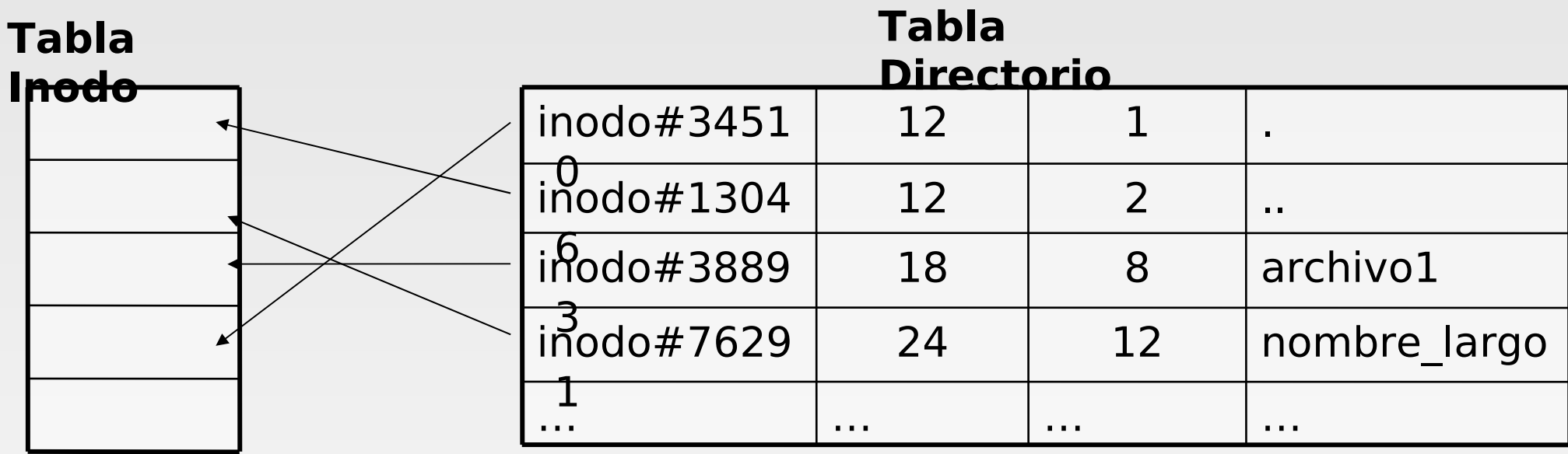

### Inodo en sistemas de ficheros Ext2 - EL INODO -ESTR**ICTURACIÓN** Campo de operaciones i op

En la estructura inode, se define un campo llamado i op, que contendrá un puntero a todas las operaciones posibles que se le pueden aplicar a un inodo: **int (\*create) (struct inode \*,struct dentry \*,int, struct nameidata \*);**

**struct dentry \* (\*lookup) (struct inode \*,struct dentry \*, struct nameidata \*);**

**int (\*link) (struct dentry \*,struct inode \*,struct dentry \*);**

**int (\*unlink) (struct inode \*,struct dentry \*);**

# Inodo en sistemas de ficheros Ext2 FUNCIONES (I)

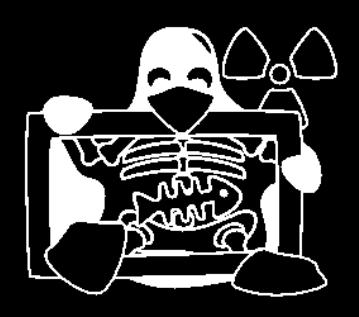

#### **EXT2\_NEW\_INODE <linux/fs/ext2/ialloc.c>**

**Crea un nuevo inode ext2. La prioridad es que el inode se encuentre en el grupo del inode padre. Se intenta además balancear el número de ficheros regulares y directorios.**

```
struct inode *ext2_new_inode(struct inode *dir, int mode)
{
      ...
      sb = dir - bi sb;
      inode = new_inode(sb);
      if (!inode)
            return ERR_PTR(-ENOMEM);
      ...
      if (S_ISDIR(mode)) {
            if (test_opt(sb, OLDALLOC))
                   group = find_group_dir(sb, dir);
            else
                   group = find_group_orlov(sb, dir);
      } else 
            group = find_group_other(sb, dir);
                            Obtiene la estructura superbloque donde se encuentra el 
                            inodo padre
                                           Crea un nuevo inode en VFS y inicializa el 
                                           valor i_sb
                                                              Heurísticas que 
                                                              dependen del tipo de 
                                                              fichero (directorio o 
                                                              fichero regular)
```
### Inodo en sistemas de ficheros Ext2 FUNCIONES (II)

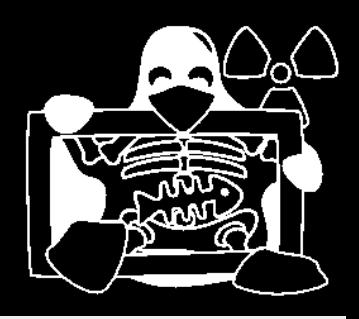

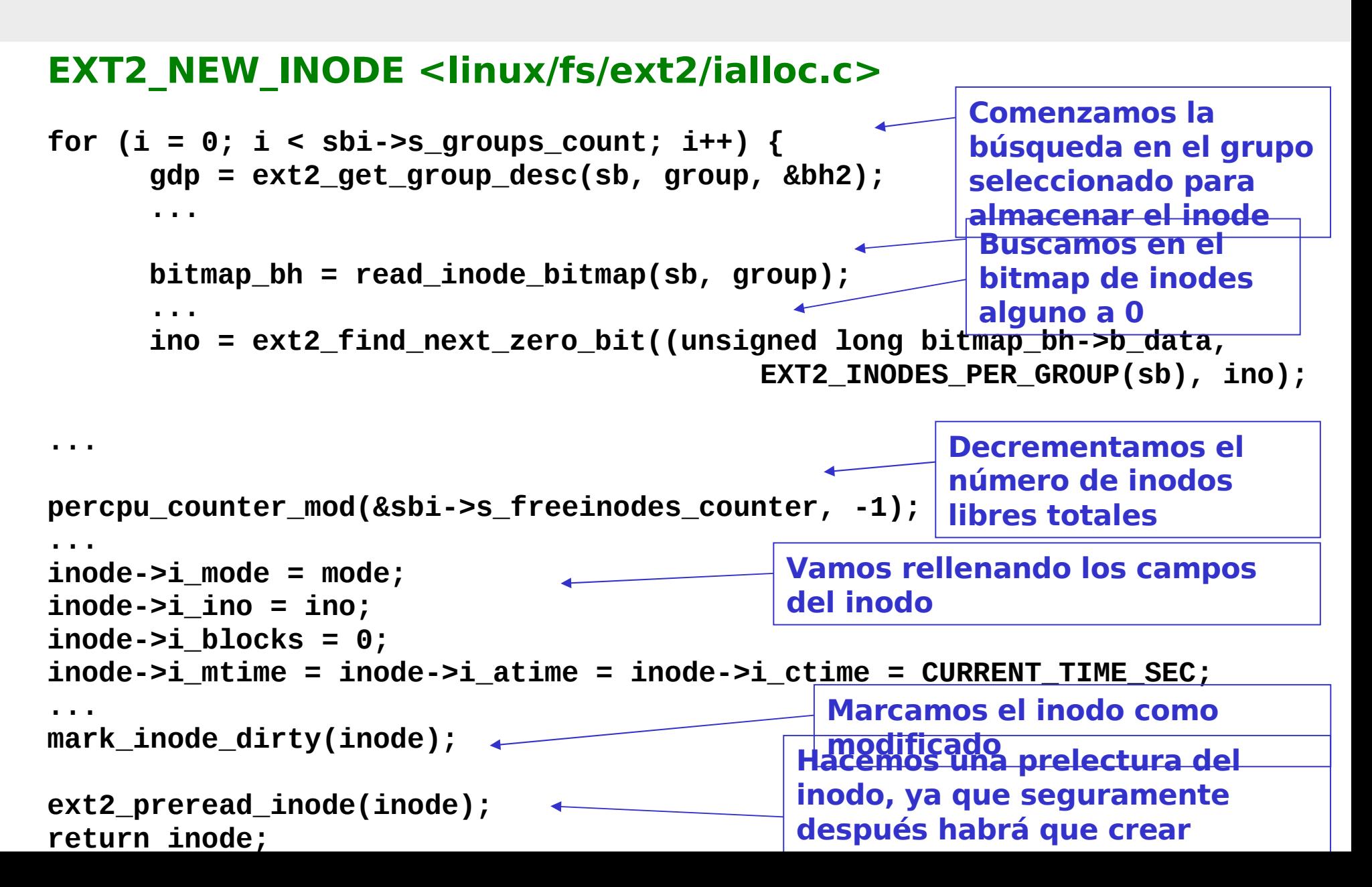

### Inodo en sis emas de ficheros Ext2 FUNCIONES (III)

![](_page_15_Picture_1.jpeg)

#### **EXT2 IGET <linux/fs/ext2/inode.c>**

#### **Copia un inodo desde disco a otro en memoria.**

```
struct inode *ext2_iget (struct super_block *sb, unsigned long ino)
{
      ...
      inode = iget_locked(sb, ino);
      if (!inode)
            return ERR_PTR(-ENOMEM);
      if (!(inode->i_state & I_NEW))
            return inode;
      ...
      raw_inode = ext2_get_inode(inode->i_sb, ino, &bh);
      ...
      inode->i_mode = le16_to_cpu(raw_inode->i_mode);
      inode->i_uid = (uid_t)le16_to_cpu(raw_inode->i_uid_low);
      inode->i_gid = (gid_t)le16_to_cpu(raw_inode->i_gid_low);
      ...
      inode->i_nlink = le16_to_cpu(raw_inode->i_links_count);
      inode->i_size = le32_to_cpu(raw_inode->i_size);
      inode->i atime.tv sec = (signed)le32 to cpu(raw inode->i atime);
                                                           Obtenemos el inodo de 
                                                           disco.
                                                           Si no se pudo alojar en 
                                                           memoria, se devuelve un 
                                                           error y si es nuevo, 
                                                           simplemente se 
                                                           devuelve. Obtenemos el inodo 
                                                               en la estructura ext2
                                                                         Copiamos 
                                                                         sus 
                                                                         campos
```
### Inodo en sis emas de ficheros Ext2 FUNCIONES (IV)

![](_page_16_Picture_1.jpeg)

#### **EXT2 IGET <linux/fs/ext2/inode.c>**

![](_page_16_Figure_3.jpeg)

### Inodo en sistemas de ficheros Ext2 FUNCIONES (V)

![](_page_17_Picture_1.jpeg)

#### **EXT2\_UPDATE\_INODE <linux/fs/ext2/inode.c> Actualizar o modificar un inodo en disco.**

```
static int ext2_update_inode(struct inode * inode, int do_sync)
{
      ...
      struct ext2_inode * raw_inode = ext2_get_inode(sb, <del>ino, &bh);</del>
      ...
      raw_inode->i_mode = cpu_to_le16(inode->i_mode);
      ...
      raw_inode->i_links_count = cpu_to_le16(inode->i_nlink);
ext2_inode
      raw_inode->i_size = cpu_to_le32(inode->i_size);
      raw_inode->i_atime = cpu_to_le32(inode->i_atime.tv_sec);
      raw inode->i ctime = cpu to le32(inode->i ctime.tv sec);
      raw_inode->i_mtime = cpu_to_le32(inode->i_mtime.tv_sec);
      raw_inode->i_blocks = cpu_to_le32(inode->i_blocks);
      raw_inode->i_dtime = cpu_to_le32(ei->i_dtime);
      raw_inode->i_flags = cpu_to_le32(ei->i_flags);
      raw_inode->i_faddr = cpu_to_le32(ei->i_faddr);
      raw inode->i frag = ei->i frag no;
      raw_inode->i_fsize = ei->i_frag_size;
                                                              Copiamos cada uno 
                                                              de los campos del 
                                                              inodo a la estructura 
                                                           Obtenemos el inodo de 
                                                           disco
```
### Inodo en sis emas de ficheros Ext2 FUNCIONES (VI)

![](_page_18_Picture_1.jpeg)

#### **EXT2\_UPDATE\_INODE <linux/fs/ext2/inode.c>**

**... mark\_buffer\_dirty(bh); if (do\_sync) { sync\_dirty\_buffer(bh);**

**...**

**}**

**Marcamos el buffer como modificado y si la sincronización está activa, lo escribimos en disco**

### Inodo en sis emas de ficheros Ext2 FUNCIONES (VII)

![](_page_19_Picture_1.jpeg)

#### **EXT2\_DELETE\_INODE <linux/fs/ext2/inode.c> Elimina un inodo y limpia toda la información asociada a este.**

```
void ext2_delete_inode (struct inode * inode)
{
      truncate_inode_pages(&inode->i_data, 0);
      if (is_bad_inode(inode))
            goto no_delete;
      EXT2_I(inode)->i_dtime = get_seconds();
      mark_inode_dirty(inode);
      ext2_update_inode(inode, inode_needs_sync(inode));
      inode->i_size = 0;
      if (inode->i_blocks)
            ext2_truncate (inode);
      ext2_free_inode (inode);
      return;
no_delete:
      clear_inode(inode);
}
                                                              Inodo inválido por 
                                                              estar corrupto
                                                                   Vacía las 
                                                                   páginas de 
                                                                   datos asociados
                                                              Liberamos el 
                                                              inodo
                                                                  El inodo no será 
                                                                  útil
```
### Inodo en sis emas de ficheros Ext2 FUNCIONES (VIII)

![](_page_20_Picture_1.jpeg)

#### **EXT2\_FREE\_INODE <linux/fs/ext2/ialloc.c> Libera un inodo.**

**}**

```
void ext2_free_inode (struct inode * inode)
{
      ...
      if (!is_bad_inode(inode)) {
            ext2_xattr_delete_inode(inode);
      ...
      clear_inode (inode);
      ...
      bitmap_bh = read_inode_bitmap(sb, block_group);
      ...
      if (!ext2_clear_bit_atomic(sb_bgl_lock(EXT2_SB(sb), block_group),
                                           bit, (void *) bitmap_bh->b_data))
            ext2_error (sb, "ext2_free_inode",
                  "bit already cleared for inode %lu", ino);
      else
            ext2_release_inode(sb, block_group, is_directory);
      mark_buffer_dirty(bitmap_bh);
   ...
                                                                    Borramos toda 
                                                                   su información
                                                                   Leemos el 
                                                                   bitmap de 
                                                                   inodos y lo 
                                                                   restablecemos 
                                                                   a libre (0)
                                                                       Inodo no 
                                                                       útil
```
### Inodo en sis emas de ficheros Ext2 FUNCIONES (IX)

![](_page_21_Picture_1.jpeg)

#### **EXT2\_FREE\_BLOCKS <linux/fs/ext2/balloc.c> Elimina uno o varios bloques. Se le pasa el inodo, el bloque y el número de bloques a borrar.**

**void ext2\_free\_blocks (struct inode \* inode, unsigned long block, unsigned long count)**

**{**

```
...
block_group = (block - le32_to_cpu(es->s_first_data_block)) /
                  EXT2_BLOCKS_PER_GROUP(sb);
bit = (block - le32_to_cpu(es->s_first_data_block)) %
                  EXT2_BLOCKS_PER_GROUP(sb);
...
bitmap_bh = read_block_bitmap(sb, block_group);
if (!bitmap_bh)
      goto error_return;
...
                                                         Obtenemos el 
                                                         número del grupo de 
                                                         bloques y el bit
```
### Inodo en sis emas de ficheros Ext2 FUNCIONES (X)

![](_page_22_Picture_1.jpeg)

![](_page_22_Figure_2.jpeg)

**}**

### Inodo en sistemas de ficheros Ext2 FUNCIONES (XI)

![](_page_23_Picture_1.jpeg)

#### **EXT2\_GET\_BLOCKS <linux/fs/ext2/inode.c>**

#### **Buscamos en el árbol hojas donde alojar una serie de bloques.**

![](_page_23_Figure_4.jpeg)

### Inodo en sis emas de ficheros Ext2 FUNCIONES (XII)

![](_page_24_Picture_1.jpeg)

![](_page_24_Figure_2.jpeg)

### Inodo en sistemas de ficheros Ext2 FUNCIONES (XIII)

![](_page_25_Picture_1.jpeg)

#### **EXT2\_GET\_BLOCKS <linux/fs/ext2/inode.c>**

```
got_it:
      map_bh(bh_result, inode->i_sb, le32_to_cpu(chain[depth-1].key));
      if (count > blocks_to_boundary)
            set_buffer_boundary(bh_result);
      err = count;
      partial = chain + depth - 1;
cleanup:
      while (partial > chain) {
            brelse(partial->bh);
            partial--;
      }
      return err;
changed:
      while (partial > chain) {
            brelse(partial->bh);
            partial--;
            }
      goto reread;
}
                                                                   Número de 
                                                                   bloques 
                                                                   alojados
```
### Inodo en sis emas de ficheros Ext2 FUNCIONES (XIV)

![](_page_26_Picture_1.jpeg)

#### **EXT2\_FIND\_GOAL <linux/fs/ext2/inode.c>**

**Busca el mejor lugar para alojar un bloque. Usa una heurística para buscar el inodo con la mejor posición.**

**static inline ext2\_fsblk\_t ext2\_find\_goal(struct inode \*inode, long block, Indirect \*partial)**

```
{
      struct ext2_block_alloc_info *block_i;
      block_i = EXT2_I(inode)->i_block_alloc_info;
      if (block_i && (block == block_i->last_alloc_logical_block + 1)
                  && (block_i->last_alloc_physical_block != 0)) {
            return block_i->last_alloc_physical_block + 1;
      }
      return ext2_find_near(inode, partial);
}
                                                      Intenta buscar el bloque 
                                                      consecutivo al último bloque 
                                                      del inode
```
# Inodo en sis emas de ficheros Ext2 FUNCIONES (XV)

![](_page_27_Picture_1.jpeg)

#### **EXT2\_FIND\_NEAR <linux/fs/ext2/inode.c>**

**Busca un lugar para alojar un grupo de bloques que sea lo más próximo al inodo.**

**static ext2\_fsblk\_t ext2\_find\_near(struct inode \*inode, Indirect \*ind) {**

![](_page_27_Figure_5.jpeg)

**}**

### Inodo en sistemas de ficheros Ext2 FUNCIONES (XVI)

![](_page_28_Picture_1.jpeg)

#### **EXT2\_NEW\_BLOCKS <linux/fs/ext2/balloc.c>**

**Función básica de asignación de bloques. Usa un bloque objetivo para indicar dónde alojarlo.**

**ext2\_fsblk\_t ext2\_new\_blocks(struct inode \*inode, ext2\_fsblk\_t goal, unsigned long \*count, int \*errp)**

```
{
      ...
      sb = inode - bi sb;
      if (!sb) {
            printk("ext2_new_blocks: nonexistent device");
            return 0;
      }
      ...
      if (!ext2_has_free_blocks(sbi)) {
            *errp = -ENOSPC;
            goto out;
      }
      ...
      if (goal < le32_to_cpu(es->s_first_data_block) ||
                                     goal >= le32_to_cpu(es->s_blocks_count))
            goal = le32_to_cpu(es->s_first_data_block);
      ...
                                                  Comprobamos que exista el 
                                                  superbloque
                                                              Comprueba que el 
                                                              bloque objetivo está 
                                                              sin ocupar
```
### Inodo en sistemas de ficheros Ext2 FUNCIONES (XVII)

![](_page_29_Picture_1.jpeg)

#### **EXT2\_NEW\_BLOCKS <linux/fs/ext2/balloc.c>**

![](_page_29_Figure_3.jpeg)

### Inodo en sis emas de ficheros Ext2 FUNCIONES (XVIII)

![](_page_30_Picture_1.jpeg)

#### **EXT2\_NEW\_BLOCKS <linux/fs/ext2/balloc.c>**

```
if (free blocks > 0) {
      grp_target_blk = ((goal - le32_to_cpu(es->s_first_data_block)) %
                                                 EXT2_BLOCKS_PER_GROUP(sb));
      bitmap_bh = read_block_bitmap(sb, group_no);
      if (!bitmap_bh)
            goto io_error;
      grp_alloc_blk = ext2_try_to_allocate_with_rsv(sb, group_no,
                                                 bitmap_bh, grp_target_blk,
                                                 my_rsv, &num);
      if (grp_alloc_blk >= 0)
            goto allocated;
}
                                                      Se alojan los bloques 
                                                      en el árbol rojo-negro 
                                                      y si se consiguió, 
                                                       saltamos
```
### Inodo en sis emas de ficheros Ext2 FUNCIONES (XIX)

![](_page_31_Picture_1.jpeg)

![](_page_31_Figure_2.jpeg)

**}**

### Inodo en sistemas de ficheros Ext2 ext2 Vs ext3 Vs ext4

**Capacidad de reservar** 

**hasta eliminar** 

**archivos**

**un área contigua para un archivo. Puede reducir y** 

# ext3 agrega a ext2…

- Registro por diario
- Índices en árbol para directorios que ocupan múltiples
	- bloques
- Crecimiento en línea
- ext4 agrega a ext3…
- Soporte de volúmenes de hasta 1024 Pulletamente la **fragmentación de**
- Soporte añadido de extent
- Menor uso de CPU
- Mejoras en la velocidad de lectura y escritura

### Inodo en sistemas de ficheros Ext2 BIBLIOGRAFÍA

- **The Second Extended File System: Internal Layout. Dave Poirier**
- **Understanding Linux Kernel. 3erd edition. O'Reilly**
- **[http://lxr.linux.no/linux+v2.6.28](http://lxr.linux.no/linux+v2.6.28/)**
- **[http://es.wikipedia.org/wiki/Sistema\\_de\\_archivos](http://es.wikipedia.org/wiki/Sistema_de_archivos_virtual) [\\_virtual](http://es.wikipedia.org/wiki/Sistema_de_archivos_virtual)**
- **<http://en.wikipedia.org/wiki/Inode>**
- **<http://es.wikipedia.org/wiki/Ext2>**
- **<http://es.wikipedia.org/wiki/Ext3>**
- **<http://es.wikipedia.org/wiki/Ext4>**